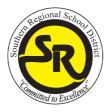

## SOUTHERN REGIONAL SCHOOL DISTRICT OF OCEAN COUNTY

Craig Henry Chief School Administrator

December 11, 2019

Dear Members of the Class of 2020, Parents/Guardians:

The Southern Regional High School District is pleased to inform you of a unique program that is offered to every member of the senior class - the Southern Regional School District Scholarship Program. This program has helped many of our former graduates continue their education at some of the best colleges, universities and post secondary schools in the country. Last year the Class of 2019 was presented with over \$620,205.00 in local scholarship awards. These awards were presented to 302 members of the senior class by over 343 donor organizations. This amount is over and above the scholarships awarded by colleges, universities and national endowment programs. The Southern Regional local community supports the efforts of our students in a way that other communities cannot imagine. We are extremely proud to have a program such as this for our students and families and value it greatly.

All members of the Southern Regional Class of 2020 are eligible to apply for this program. In order to be considered for a scholarship, students must first complete the online scholarship application which will be available online starting December 11, 2019. The application deadline is January 31, 2020, at 5:00 p.m. after which the application will be taken offline. *In order to be fair to all participants, there will be no extensions to this deadline.* 

Below are instructions for completing and submitting the online scholarship application. Additionally, an informational broadcast will air on SNN (Channel 21) from December 11, 2019, through January 31, 2020. This broadcast will present detailed information about the Local Scholarship Program and completing the online application. I highly encourage you to check the Channel 21 program guide and take the time to view this broadcast prior to completing and submitting your child's application. In addition, a streaming video of this broadcast will be available on our website at <u>www.srsd.net</u>.

Approximately 85% of the scholarship appointments are made by the donor organizations themselves based on their own unique criteria. Some of the organizations may require an additional application or essay to be completed by the applicant. The remaining 15% of the scholarship appointments are made by a school committee that is populated by teachers, guidance counselors and school administrators.

If you have any questions or need assistance with the application process, please feel free to contact Mrs. Kirstie Prescott, the project manager within the Scholarship Team at 609-597-9481, ext. 4412.

#### Students must apply to be eligible for local scholarship consideration! REMEMBER THE DEADLINE TO SUBMIT THE SCHOLARSHIP APPLICATION IS Friday, JANUARY 31, 2020, AT 5:00 p.m.

For a list of last year's local scholarships, log on to to <u>http://www.srsd.net</u>. Click on the icon for High School, Guidance, Scholarship Information and then Local Donor Scholarships.

Sincerely,

Craig Henry Chief School Administrator

# SOUTHERN REGIONAL SCHOOL DISTRICT LOCAL SCHOLARSHIP APPLICATION INSTRUCTIONS

<u>Directions</u>: Students must follow the instructions below to complete the scholarship application. Please note that this application is not mobile friendly. Parents are encouraged to review the completed application.

- 1. Go to http://www.srsd.net/
- 2. Under Resources click on Local Scholarship Application 2020
- 3. Click on Launch the Scholarship Application
- 4. Students logging in from home will need to log in using district credentials
  - a. <u>User name</u>: southern\(first letter of first name all of last name)

### **EXAMPLE:** southern\chenry

- b. <u>Password</u>: the password you use to log into your email and the district computer system
- 5. Enter the five digit student ID
- 6. Enter student's birth date and click Submit
- 7. Verify information and click yes
- 8. Enter the five digit student ID
- 9. Enter the last 4 numbers of your phone number (must match the primary phone number listed for the student in Genesis) and click Submit
- 10. Complete the application
- 11. All fields marked with a *red asterisk* must be completed in order for the form to be submitted
- 12. Students and parents will receive an email confirmation when the application is completed
- 13. Students may update the scholarship application at any time using the directions above

# <u>Please note</u>: Some scholarships require additional information (essays, transcripts, etc.). Please review the list of local scholarships on our district website to determine if additional information is required.

If you have any questions, please contact Lisa Curley in the guidance office (609)597-9481 ext. 4218.